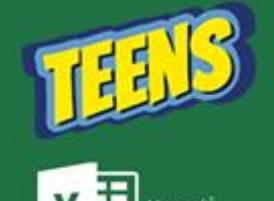

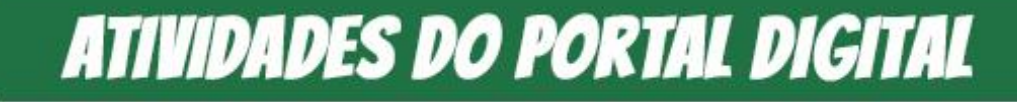

Aula 01 – Curiosidades e Exercícios

## **ATIVIDADE 04 TRABALHANDO COM GRÁFICOS**

**gráfica.**

## **QUAL A FUNÇÃO DE UM GRÁFICO?**

## **CLIQUE NO LINK E BAIXE A TABELA PARA FAZER O GRÁFICO:**

## **[LINK DA PLANILHA](encurtador.com.br/aopW5)**

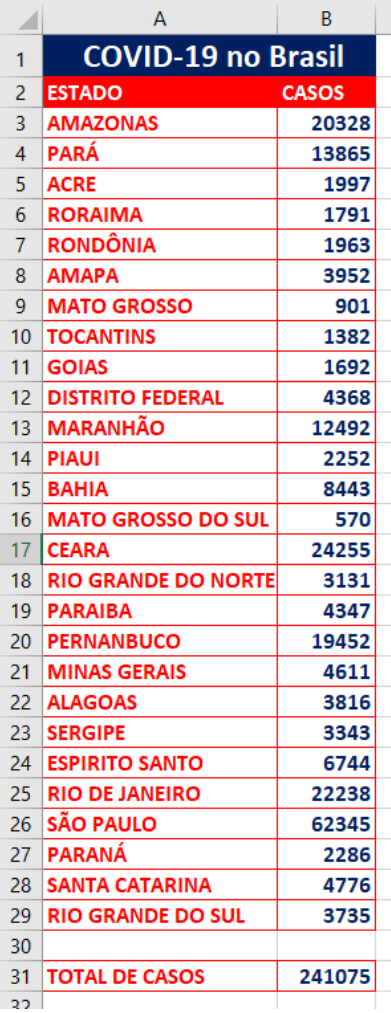

**Mostrar as estatísticas de uma tabela.**

**Mostrar os dados de uma tabela de uma forma mais fácil, ou seja, de uma forma** 

**Selecione os estados e seus casos e crie o Gráfico de Barras abaixo:**

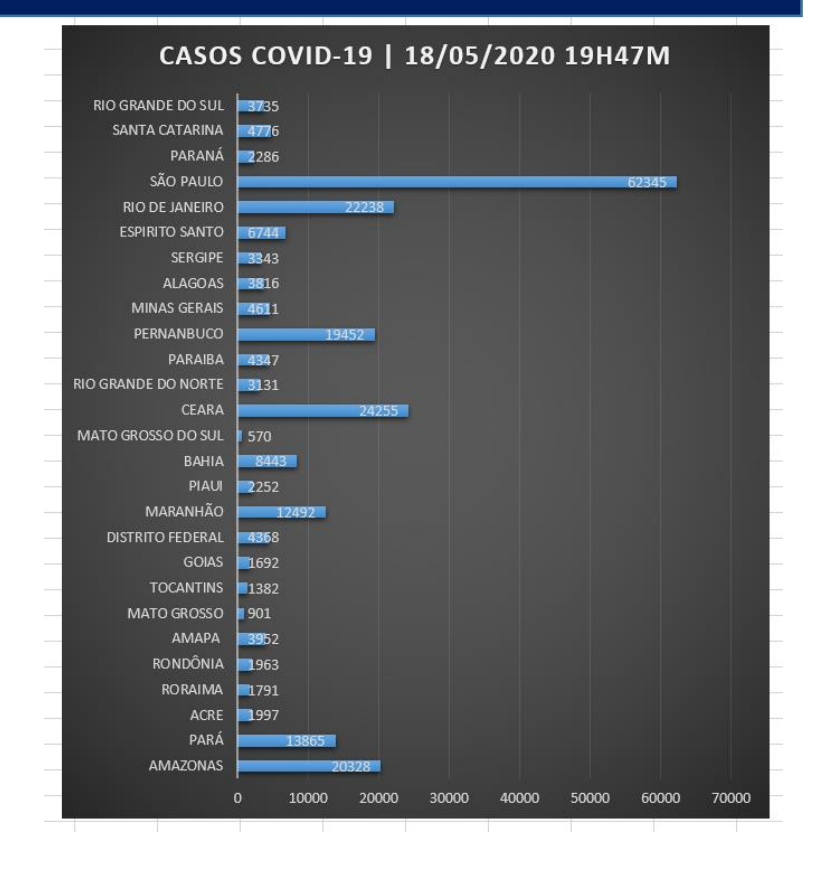

**Selecione toda a tabela e crie um filtro, depois classifique do Maior para o menor e crie um gráfico com os dez primeiros estados, conforme o exemplo:**

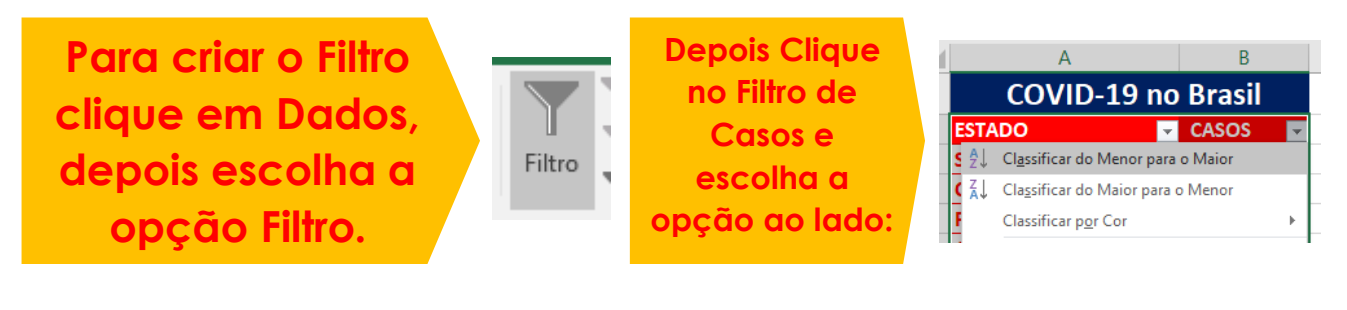

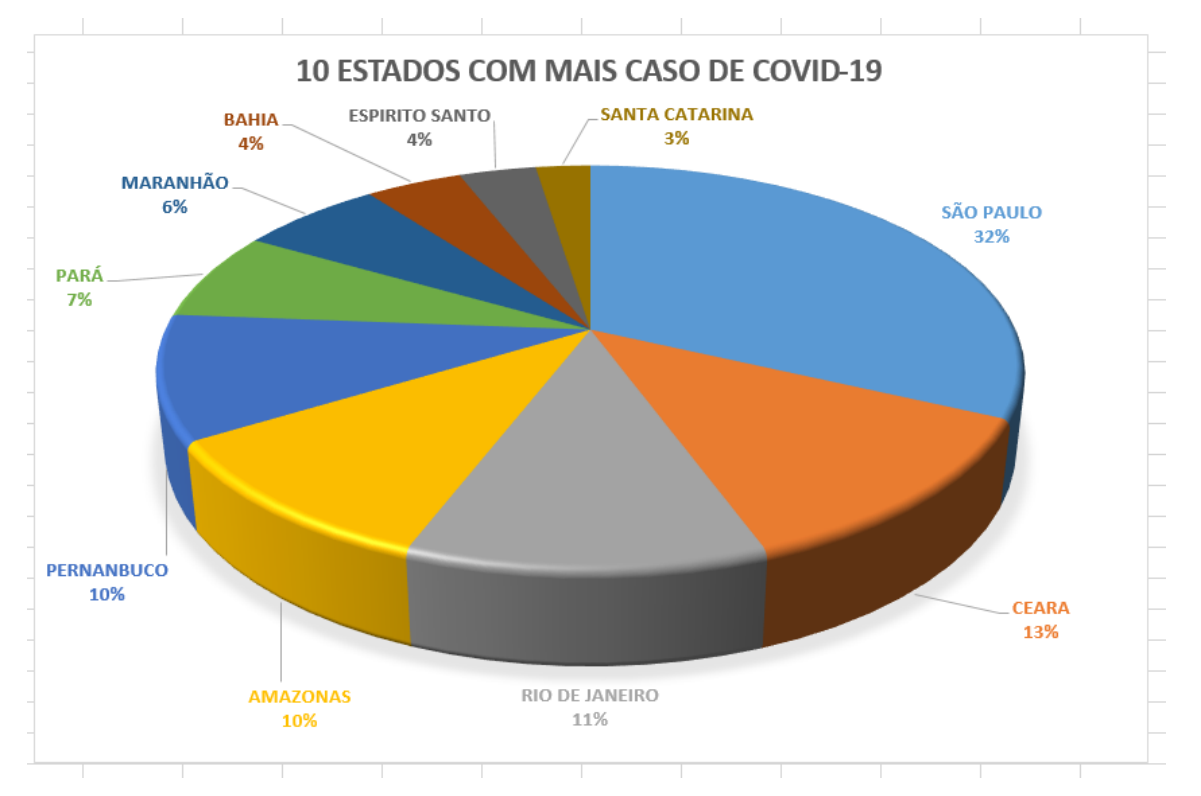

**Agora iremos fazer um gráfico com os 10 Estados com menos casos da COVID-19.**

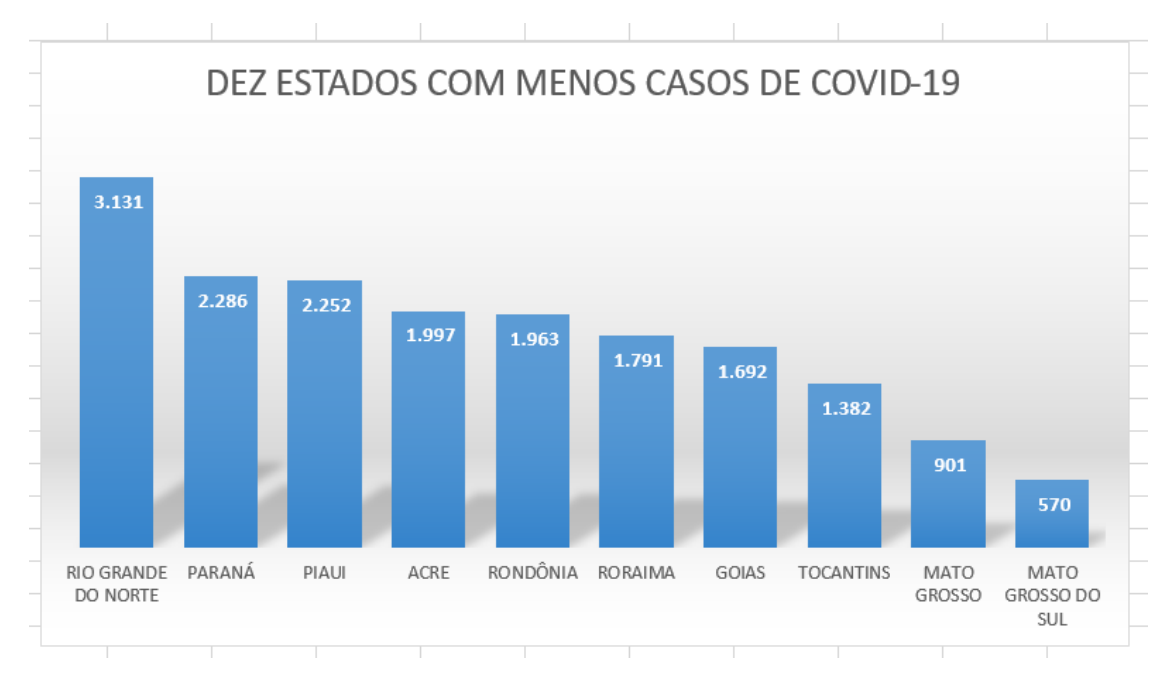